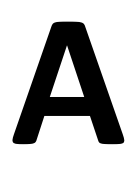

- 1) Kako se razlikujeta CSMA/CA in CSMA/CD?
- 2) Kaj imata skupnega napada ARP storm in Smurf?
- 3) Narišite protokolarni sklad TCP/IP, poimenujte plasti ter navedite naloge in ključne funkcije omrežne plasti.
- 4) Kako deluje NAT-PAT?
- 5) Kaj je dvojni sklad IPv4 in IPv6 in kako deluje?
- 6) Usmerjevalnik sprejme datagram velikosti 2320 bytov.
	- a) Kakšen je največji možen MTU na izhodni povezavi, da se bo ta datagram fragmentiral na 3 fragmente, torej da 2 fragmenta ne bosta zadoščala?
	- b) Kolikšna bo velikost izhodnih datagramov fragmentov, če je MTU tak, kot ste ga izračunali v točki a?
- 7) IP naslovi:
	- a) Vaš računalnik ima v omrežju IPv4 naslov 10.168.3.23/27. Izračunajte naslov omrežja, naslov broadcast, najmanjši in največji naslov naprave v tem omrežju. Izračunajte še koliko naprav lahko priključimo v to podomrežje.
	- b) Označite kateri od spodnjih naslovov IPv6 niso sintaktično pravilni. Označite tudi mesto napake in komentirajte zakaj so po vašem mnenju ti naslovi napačni:
		- 1. ::::
		- 2. 2001:770:10:300::134.226.81.11
		- 3. 231:0:a::1:b::1
		- 4. 2001:1470:fffd:16:103:22:0:1
		- 5. 2001:1470:ffFd:1234:abab:37:1::a
- 8) Usmerjanje
	- a) Iz usmerjevalnika smo prebrali spodnjo usmerjevalno tabelo:

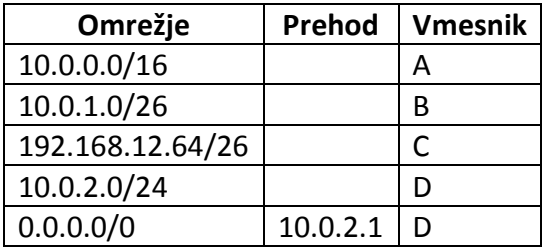

Na kateri vmesnik (če je podan napišite tudi prehod) bo usmerjevalnik usmeril pakete z naslednjimi ciljnimi naslovi: 10.0.0.1, 10.0.1.34, 10.0.1.123, 10.0.2.3, 192.168.12.70, 192.168.12.240, 192.168.1.1, 193.2.1.66 , 10.0.3.4, 10.1.2.3

- b) Kako bi morali dopolniti usmerjevalno tabelo, če bi želeli, da naš usmerjevalnik uporablja usmerjanje z vektorjem razdalj (distance vector)? Katere od naslednjih lastnosti veljajo za to usmerjanje:
	- 1. statično
	- 2. dinamično
	- 3. globalno
	- 4. porazdeljeno
	- 5. po eni poti
	- 6. po več poteh

9) S programom Wireshark smo zajeli spodnja dva paketa. V čem se razlikujeta? Označite polja protokola omrežne plasti, ki pri obeh protokolih označujeta isto reč. Kdaj uporabimo polje »Fragment offset«, ki je del glave prvega paketa? Kaj je vsebina tega polja?

```
□ Internet Protocol, Src: 212.235.189.155 (212.235.189.155), Dst: 212.235.189.158 (212.235.189.158)
    Version: \DeltaHeader length: 20 bytes
  E Differentiated Services Field: 0x00 (DSCP 0x00: Default; ECN: 0x00)
    Total Length: 60
    Identification: 0x2682 (9858)
  \equiv Flags: 0x00
   Fragment offset: 0
    Time to live: 128
    Protocol: ICMP (0x01)
  E Header checksum: 0x0000 [incorrect, should be 0xef2d]
    Source: 212.235.189.155 (212.235.189.155)
    Destination: 212.235.189.158 (212.235.189.158)
□ Internet Protocol Version 6
  \text{H} 0110 .... = Version: 6
    \ldots 0000 0000 \ldots ...
                                   \ldots \ldots = Traffic class: 0x00000000
    \ldots .... .... 0000 0000 0000 0000 0000 = Flowlabel: 0x00000000
    Payload length: 40
    Next header: ICMPv6 (0x3a)
    Hop limit: 128
    Source: 2001:1470:fffd::a (2001:1470:fffd::a)
    Destination: 2001:1470:fffd::10 (2001:1470:fffd::10)
```
10) Kakšen XML zgradi naslednji fragment kode (rešitev napišite samo za 1 programski jezik, ne za oba!)?

## **Java**

```
DocumentBuilderFactory fact = 
  DocumentBuilderFactory.newInstance();
DocumentBuilder parser = fact.newDocumentBuilder();
Document doc = parser.newDocument();
Element root = doc.createElement("seznam");
doc.appendChild(root);
Element oseba = doc.createElement("oseba");
root.appendChild(oseba);
oseba.appendChild(doc.createTextNode("Kapica"));
oseba.setAttribute("ime", "Rdeča");
Element priimek = doc.createElement("priimek");
root.appendChild(priimek);
```
# **Python**

```
impl = getDOMImplementation()
doc = impl.createDocument(None, 'seznam', None)
root = doc.documentElement
oseba = doc.createElement('oseba')
root.appendChild(oseba)
oseba.appendChild(doc.createTextNode('Kapica'))
oseba.setAttribute('ime','Rdeča')
priimek = doc.createElement('priimek')
root.appendChild(priimek)
```
# **B**

- 1) Kaj so osebna omrežja (PAN), kakšne značilnosti jih ločijo od ostalih omrežij in kateri standard jih opredeljuje?
- 2) Kdo in s kakšnim odgovorom odgovori na ARP poizvedbo, ki se sproži kot posledica iskanja fizičnega naslova k IP naslovu, ki ne sodi v lokalno omrežje? Pojasnite in narišite sliko – primer takega omrežja.
- 3) Denimo, da na FRI pride napadalec, ki na WC-ju skrivaj postavi lastno in povsem odprto brezžično dostopno točko, ki omogoča dostop do interneta prek napadalčeve omrežne hrbtenice. SSID te točke je LRK-FRI. Kako vam lahko napadalec škodi, če se priključite na LRK-FRI misleč, da je to omrežje za vas postavil asistent pri RK?
- 4) Narišite protokolarni sklad TCP/IP, poimenujte plasti ter navedite naloge in ključne funkcije omrežne plasti.
- 5) Kaj je tuneliranje IPv6 in kako deluje?
- 6) Usmerjevalnik sprejme datagram velikosti 3015 bytov.
	- a) Kakšen je najmanjši možen MTU na izhodni povezavi, da se bo ta datagram fragmentiral na 3 fragmente, torej da še ne bodo potrebni 4 fragmenti?
	- b) Kolikšna bo velikost izhodnih datagramov fragmentov , če je MTU tak, kot ste ga izračunali v točki a?
- 7) IP naslovi:
	- a) Vaš računalnik ima v omrežju IPv4 naslov 10.17.3.252/25. Izračunajte naslov omrežja, naslov broadcast, najmanjši in največji naslov naprave v tem omrežju. Izračunajte še koliko naprav lahko priključimo v to podomrežje.
	- b) Označite kateri od spodnjih naslovov IPv6 niso sintaktično pravilni. Označite tudi mesto napake in komentirajte zakaj so po vašem mnenju ti naslovi napačni:
		- 1. ::1::
		- 2. 2001:770:10:300::134.226.81.11
		- 3. 231::0:abc:1:def::1
		- 4. 2001:1470:fffdg:16:103:22:0:1
		- 5. 2001:1470:fffd:1234:aabab:37:1:a
- 8) Usmerjanje
	- a) Iz usmerjevalnika smo prebrali spodnjo usmerjevalno tabelo:

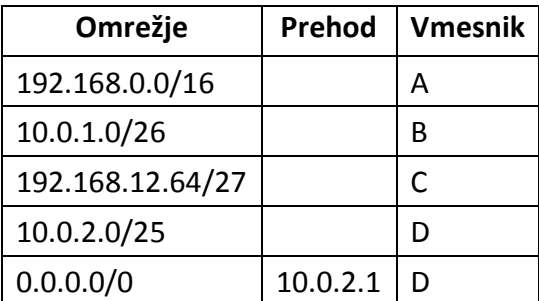

Na kateri vmesnik (če je podan napišite tudi prehod) bo usmerjevalnik usmeril pakete z naslednjimi ciljnimi naslovi: 10.0.0.1, 192.168.12.1, 10.0.1.123, 10.0.2.3, 192.168.12.70, 192.168.12.240, 192.168.1.1, 193.2.1.66 , 10.0.3.4, 10.1.2.3

b) Kako bi morali dopolniti usmerjevalno tabelo, če bi želeli, da naš usmerjevalnik uporablja usmerjanje z vektorjem razdalj (distance vector)? Katere od naslednjih lastnosti veljajo za to usmerjanje: statično, dinamično, globalno, porazdeljeno, po eni poti, po več poteh?

9) S programom Wireshark smo zajeli spodnji promet. Pomagajte nadobudnem uporabniku razvozlati kaj ta promet pomeni (spodaj imate izpisani še IP glavi 7. in 24. paketa). Pojasnite namen programa, ki tak promet generira in opišite njegovo delovanje.

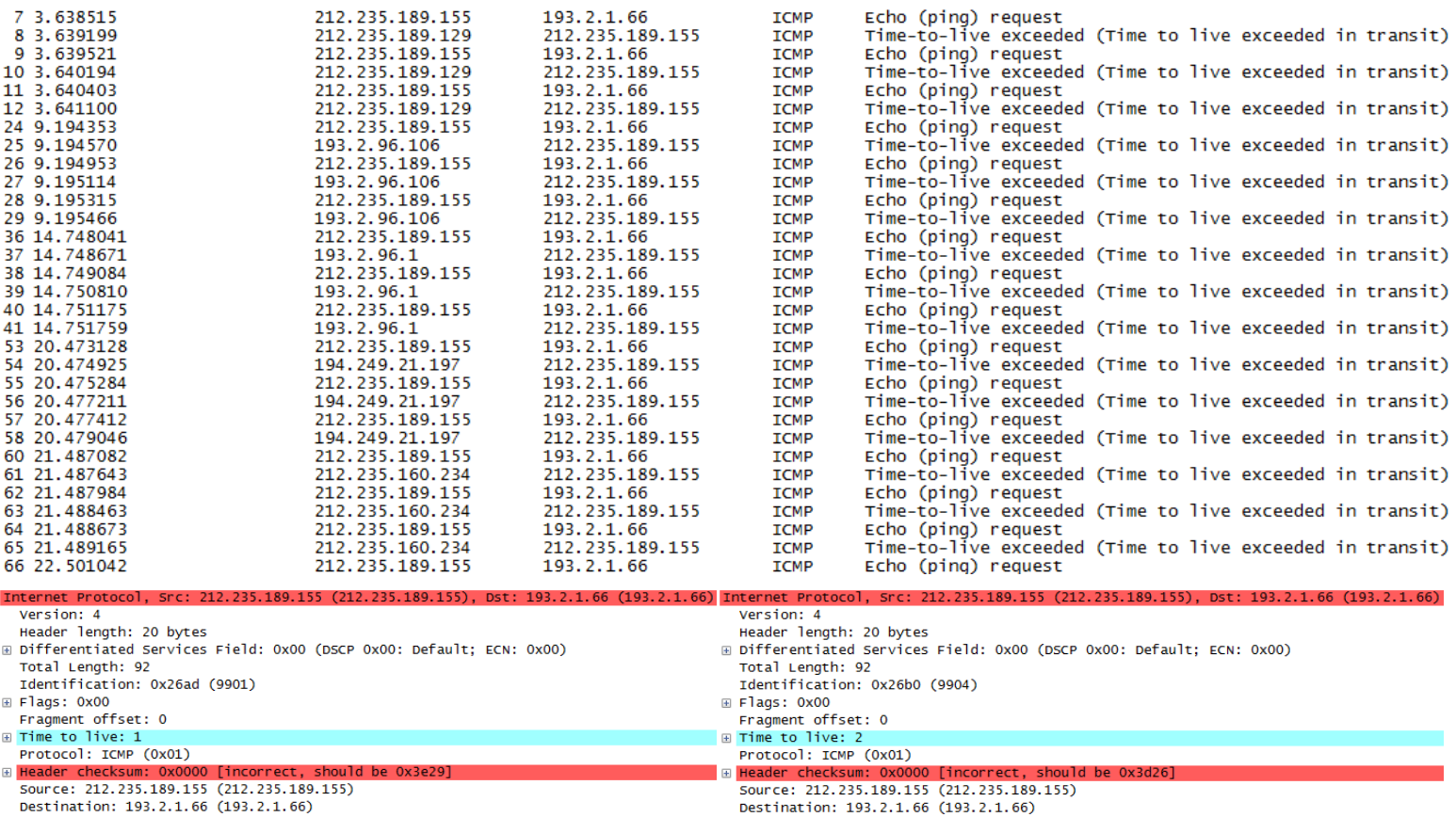

Destination: 193.2.1.66 (193.2.1.66)

10) Kakšen XML izpiše naslednji fragment kode (rešitev napišite samo za 1 programski jezik, ne za oba!):

## **Java**

DocumentBuilderFactory fact = DocumentBuilderFactory.newInstance(); DocumentBuilder parser = fact.newDocumentBuilder(); Document doc = parser.newDocument(); Element root = doc.createElement("seznam"); doc.appendChild(root); Element oseba = doc.createElement("oseba"); root.appendChild(oseba); oseba.setAttribute("ime", "Rdeča"); Element priimek = doc.createElement("priimek"); oseba.appendChild(priimek);

## **Python**

```
impl = getDOMImplementation()
doc = impl.createDocument(None, 'seznam', None)
root = doc.documentElement
oseba = doc.createElement('oseba')
root.appendChild(oseba)
oseba.setAttribute('ime','Rdeča')
priimek = doc.createElement('priimek')
oseba.appendChild(priimek)
```